### 通信と計算のオーバーラップ **Communication-Computation Overlapping**

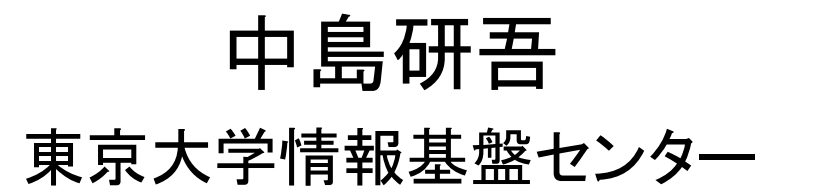

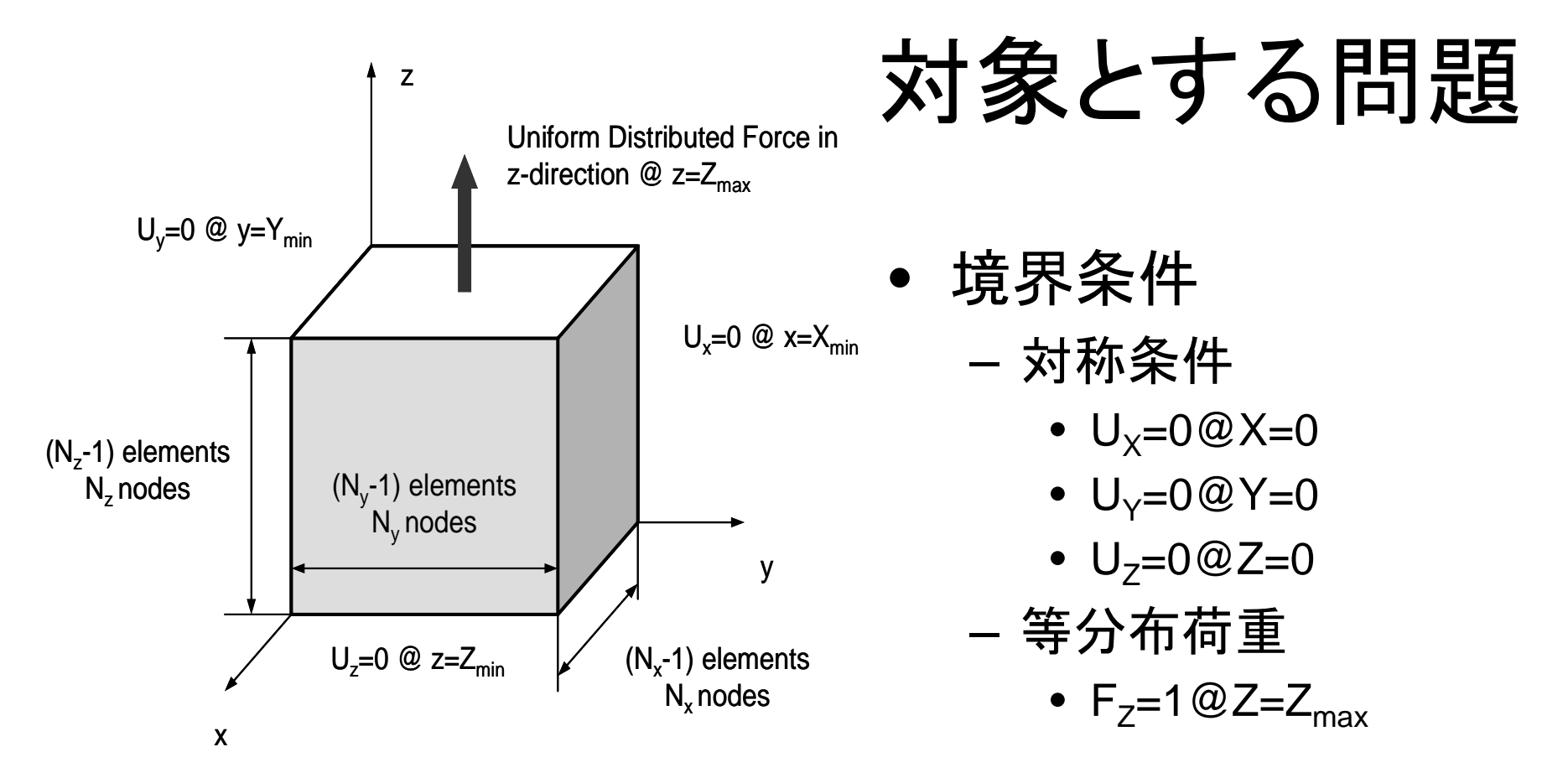

•• 弾性体

— ヤング率 : E (=1.00),ポアソン比 : v (=0.30)

- $\bullet$  直方体
	- 一辺長さ 1の立方体(六面体)要素
	- 各方向にNX・NY・NZ個の節点

# プログラムの概要

- • 三次元弾性問題
	- 3×3ブロック処理
- •前処理無しCG 法
- Hybrid
- • 並列分散メッシュをプログラム内で自動生成 – 予めメッシュ生成,領域分割等の必要ナシ
- $\bullet$  CG法の行列ベクトル積部に「計算と通信のオー バーラップ」を導入
	- SEND\_RECV: 通信量少ない,実質的には呼び出し~立 ち上がりのオーバーヘッド(latency)がほとんど

### ファイルコピー +コンパイル Fortranのみ

```
>$ cd ~/pFEM
```
**>\$ cp /home/ss/aics60/2014Summer/cc\_overlap.tar .**

```
>$ tar xvf cc_overlap.tar
```

```
>$ cd cc_overlap
>$ cd src0
>$ make
```

```
>$ cd ../src0m
>$ make
```
**>\$ cd ../run >\$ ls –l sol\* sol0** 計算 **-**通信オーバーラップ無し **sol0m** 計算 **-**通信オーバーラップ有り

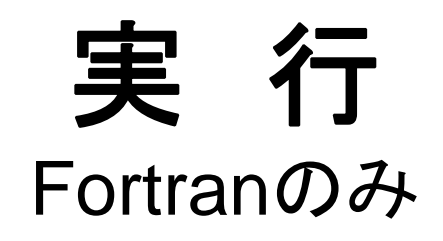

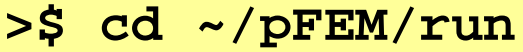

修正するファイル

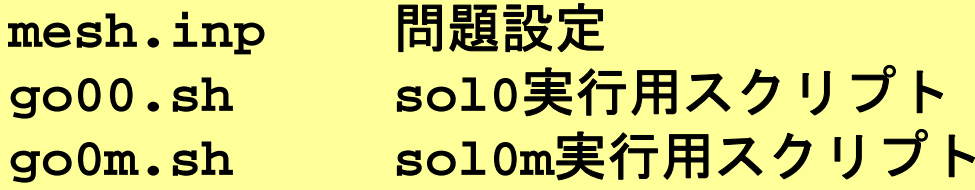

# "mesh.inp"の中身:Hybrid 16×<sup>1</sup>

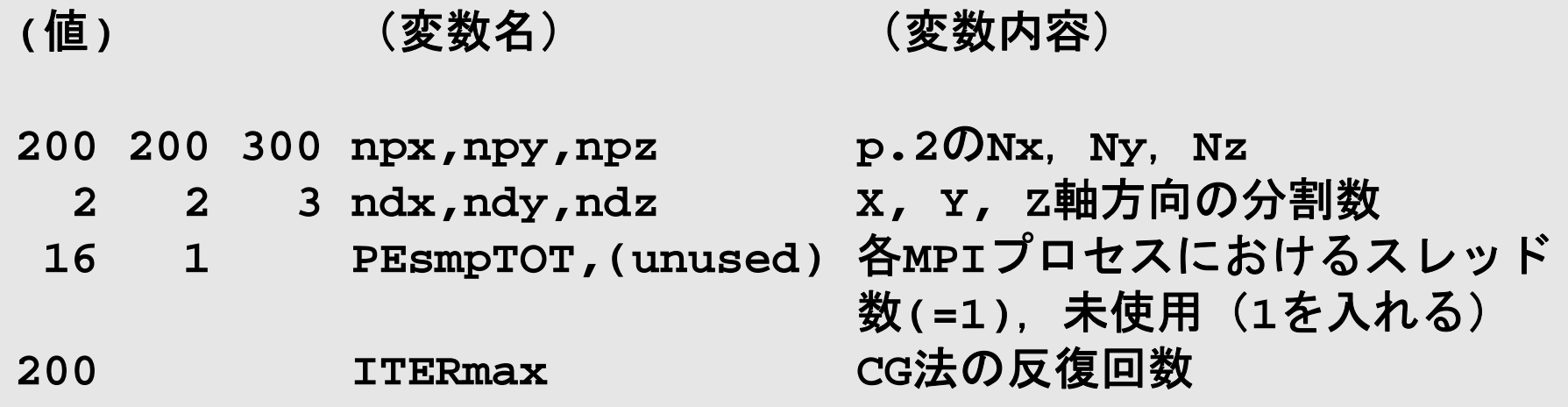

- •npx,npy,npzはndx,ndy,ndzで割り切れる必要あり
- • ndx×ndy×ndzが総MPIプロセス数
	- – 上記の場合は12ノード,192コア,12プロセス,1プロセスあ たりのスレッド数=16(PEsmpTOT)
- • とりあえず計算の性能だけを見るのであれば ITERmaxは上記のように少なめにする

–収束するまで計算すると時間がかかる

### go00.shの例 export OMP\_NUM\_THREADS=PEsmpTOT

```
#!/bin/sh
#PJM -L "node=12"
#PJM -L "elapse=00:05:00"
#PJM -j
#PJM -L "rscgrp=school"
#PJM -o "t00-012-128-128-128-03.lst"
#PJM --mpi "proc=12"
export OMP_NUM_THREADS=16
mpiexec ./sol0
rm wk.*
```
計算と通信のオーバーラップ

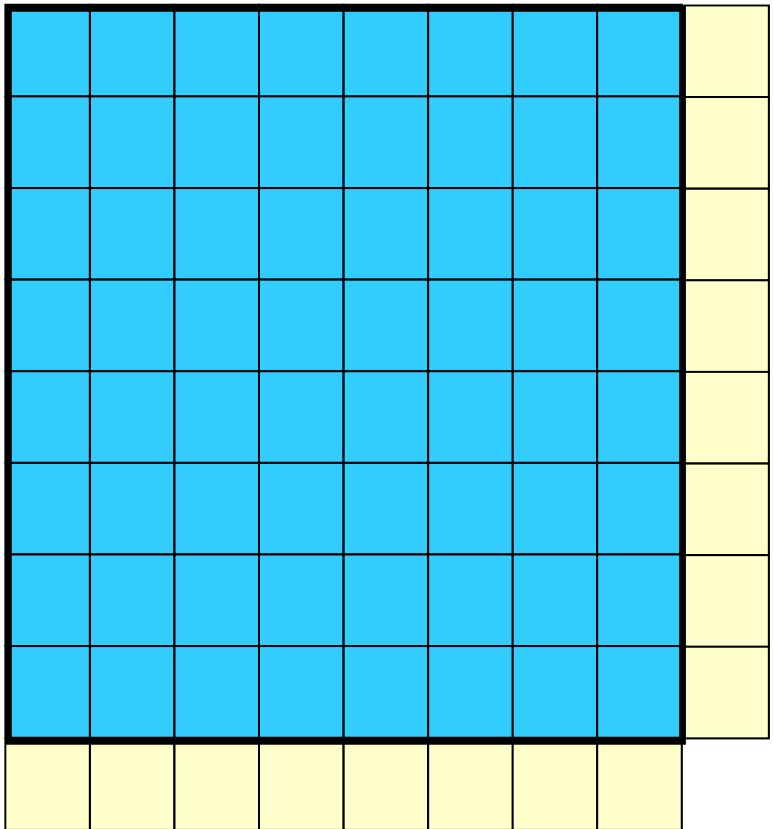

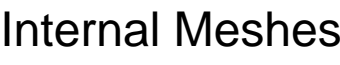

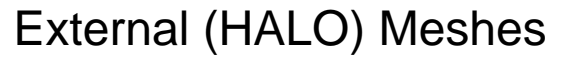

計算と通信のオーバーラップ

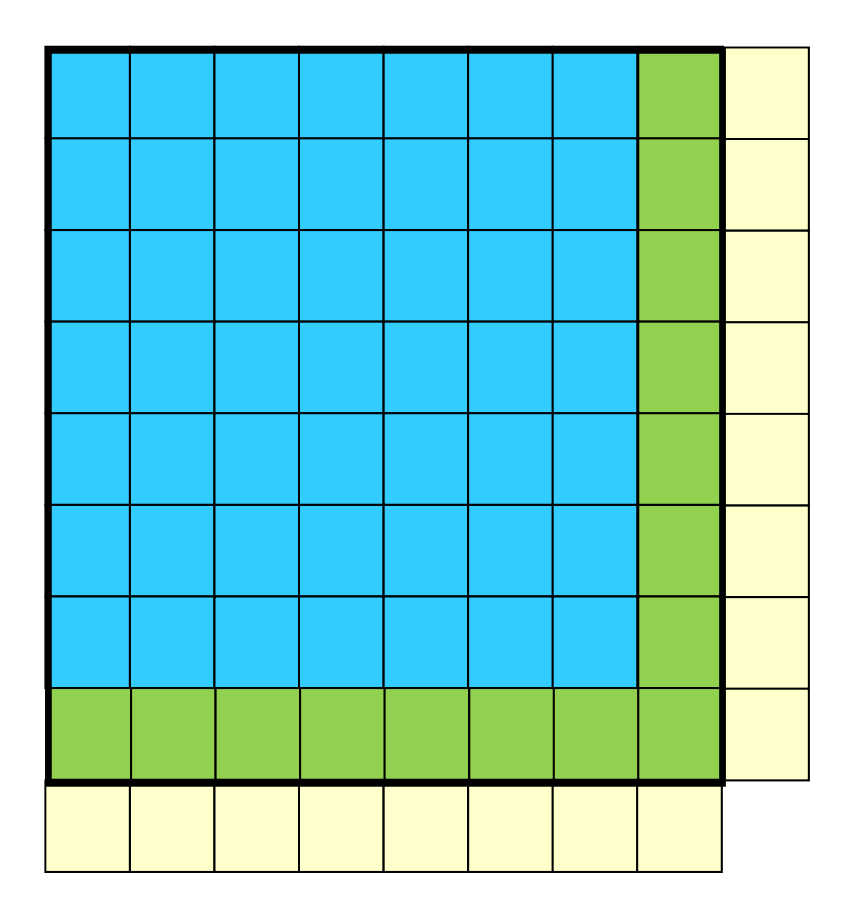

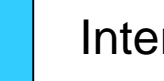

#### Internal Meshes

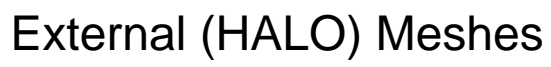

Internal Meshes on Boundary's

### 行列ベクトル積

- リナンバリング: ■⇒■の順
- 番に番号を振り直す
- 外点情報を通信する
- 同期を待たずに■の計算を 実施し通信とオーバーラップ
- 通信の同期 • 続いて■の計算を実施する

q=Apの部分:src0

```
call SOLVER_SEND_RECV_3 &
     & ( N, NP, NEIBPETOT, NEIBPE, STACK_IMPORT, NOD_IMPORT, &
     & STACK_EXPORT, NOD_EXPORT, WS, WR, WW(1,P) , SOLVER_COMM, &
     & my_rank)
!$omp parallel do private (j,k,i,X1,X2,X3,WVAL1,WVAL2,WVAL3)
      do j= 1, N
           X1 = WW(3 * i - 2, P)X2 = WW(3 * i - 1, P)X3 = WW(3 \times \overline{1} \cdot P)WVAL1= D(9*j-8)*X1 + D(9*j-7)*X2 + D(9*j-6)*X3
        WVAL2= D(9 * i-5) * X1 + D(9 * i-4) * X2 + D(9 * i-3) * X3WVAL3 = D(9 * i - 2) * x1 + D(9 * i - 1) * x2 + D(9 * i) * x3do k = \text{INI}(i-1)+1, \text{INI}(i)i = IAL(k)X1 = WW(3 * i - 2, P)X2 = WW(3 * i - 1, P)X3=WW(3*1, P)WVAL1= WVAL1 + AL(9*k-8)*X1 + AL(9*k-7)*X2 + AL(9*k-6)*X3
          WVAL2= WVAL2 + AL(9*k-5)*X1 + AL(9*k-4)*X2 + AL(9*k-3)*X3
          WVAL3= WVAL3 + AL(9*k-2)*X1 + AL(9*k-1)*X2 + AL(9*k )*X3
        enddodo k = INU(i-1)+1, INU(i)i= IAU(k)
          X1 = WW(3 * i - 2, P)X2 = WW(3 * i - 1, P)X3 = WW(3 * i, P)WVAL1 = WVAL1 + AU(9*k-8)*X1 + AU(9*k-7)*X2 + AU(9*k-6)*X3
          WVAL2 = WVAL2 + AU(9*k-5)*X1 + AU(9*k-4)*X2 + AU(9*k-3)*X3WVAL3= WVAL3 + AU(9*k-2)*X1 + AU(9*k-1)*X2 + AU(9*k )*X3
        enddoWW(3 * i - 2, 0) = WVAL1WW(3 * j - 1, 0) = WVAL2WW(3 \times \overline{1} \dots 0) = WVAL3enddo
```
# q=Apの部分:src0m(1/3)

```
do neib= 1, NEIBPETOT
       istart= STACK_EXPORT(neib-1)
       inum = STACK_EXPORT(neib ) - istart
!$omp parallel do private (ii)
       do k= istart+1, istart+inum
              ii = 3*NOD EXPORT(k)WS(3*k-2)= WW(ii-2,P)
          WS(3*k-1)= WW(ii-1,P)
          WS(3*k )= WW(ii ,P)
       enddocall MPI_ISEND (WS(3*istart+1), 3*inum,MPI_DOUBLE_PRECISION, &
    & NEIBPE(neib), 0, MPI_COMM_WORLD, req1(neib), &
    & ierr)
     enddodo neib= 1, NEIBPETOT
       istart= STACK_IMPORT(neib-1)
       inum = STACK_IMPORT(neib ) - istart
       call MPI_IRECV (WW(3*(istart+N)+1,P), 3*inum, &
    & MPI_DOUBLE_PRECISION, &
    & NEIBPE(neib), 0, MPI_COMM_WORLD, &
    & req1(neib+NEIBPETOT), ierr)
     enddo!C!C-- Pure Inner Nodes!$omp parallel do private (j,k,i,X1,X2,X3,WVAL1,WVAL2,WVAL3)
     do j= 1, Ninn
          X1 = WW(3 * j - 2, P)X2 = WW(3 * i - 1, P)X3 = WW(3 * i), P)
       WVAL1= D(9 * j-8) * x1 + D(9 * j-7) * x2 + D(9 * j-6) * x3WVAL2= D(9 * i-5) * x1 + D(9 * i-4) * x2 + D(9 * i-3) * x3WVAL3 = D(9 \times 7 - 2) \times X1 + D(9 \times 7 - 1) \times X2 + D(9 \times 7 - 1) \times X3
```
# q=Apの部分:src0m(2/3)

```
!C!C-- Pure Inner Nodes!$omp parallel do private (j,k,i,X1,X2,X3,WVAL1,WVAL2,WVAL3)
      do j= 1, Ninn
           X1 = WW(3 * i - 2, P)X2 = WW(3 * j - 1, P)X3=WW(3*1, P)WVAL1= D(9 * i-8) * x1 + D(9 * i-7) * x2 + D(9 * i-6) * x3WVAL2= D(9 * i-5) * x1 + D(9 * i-4) * x2 + D(9 * i-3) * x3WVAL3 = D(9 * j - 2) * X1 + D(9 * j - 1) * X2 + D(9 * j )*X3do k = \text{INI}(i-1)+1, \text{INI}(i)i = \text{TAI}_{i}(k)X1 = WW(3 * i - 2, P)X2 = WW(3 * i - 1, P)X3=WW(3*1, P)WVAL1= WVAL1 + AL(9*k-8)*X1 + AL(9*k-7)*X2 + AL(9*k-6)*X3
          WVAL2= WVAL2 + AL(9*k-5)*X1 + AL(9*k-4)*X2 + AL(9*k-3)*X3
          WVAL3 = WVAL3 + AU(9*k-2)*X1 + AU(9*k-1)*X2 + AU(9*k) *X3enddodo k = INU(j-1)+1, INU(j)i = IAU(k)X1 = WW(3 * i - 2, P)X2 = WW(3 * i - 1, P)X3=WW(3*1, P)WVAL1 = WVAL1 + AU(9*k-8)*X1 + AU(9*k-7)*X2 + AU(9*k-6)*X3
          WVAL2 + AU(9*k-5)*X1 + AU(9*k-4)*X2 + AU(9*k-3)*X3
          WVAL3= WVAL3 + AU(9*k-2)*X1 + AU(9*k-1)*X2 + AU(9*k )*X3
        enddoWW(3 * i - 2, 0) = WVAL1WW(3 * i - 1, 0) = WVAL2WW(3 \times \vec{1} \ \ ,O) = WWAL3enddocall MPI_WAITALL (2*NEIBPETOT, req1, sta1, ierr) ここで同期をとる
```
# q=Apの部分:src0m (3/3 )

**!C!C-- Boundary Nodes**

```
!$omp parallel do private (j,k,i,X1,X2,X3,WVAL1,WVAL2,WVAL3)
      do j= Ninn+1, N
           X1 = WW(3 * j - 2, P)X2 = WW(3 * i - 1, P)X3=WW(3*1, P)WVAL1= D(9 * j-8) * X1 + D(9 * j-7) * X2 + D(9 * j-6) * X3WVAL2= D(9 * j - 5) * x1 + D(9 * j - 4) * x2 + D(9 * j - 3) * x3WVAL3= D(9 * j - 2) * x1 + D(9 * j - 1) * x2 + D(9 * j) * x3do k = INL(i-1)+1, INL(i)i = \text{TAI}_{i}(k)X1 = WW(3 * i - 2, P)X2 = WW(3 * i - 1, P)X3=WW(3*1, P)WVAL1= WVAL1 + AL(9*k-8)*X1 + AL(9*k-7)*X2 + AL(9*k-6)*X3
          WVAL2= WVAL2 + AL(9*k-5)*X1 + AL(9*k-4)*X2 + AL(9*k-3)*X3
          WVAL3= WVAL3 + AL(9*k-2)*X1 + AL(9*k-1)*X2 + AL(9*k )*X3
        enddodo k = INU(j-1)+1, INU(j)i = IAU(k)X1 = WW(3 * i - 2, p)X2 = WW(3 * i - 1, P)X3 = WW(3 * i, P)WVAL1= WVAL1 + AU(9*k-8)*X1 + AU(9*k-7)*X2 + AU(9*k-6)*X3
          WVAL2= WVAL2 + AU(9*k-5)*X1 + AU(9*k-4)*X2 + AU(9*k-3)*X3
          WVAL3= WVAL3 + AU(9*k-2)*X1 + AU(9*k-1)*X2 + AU(9*k )*X3
        enddoWW(3 * i - 2, 0) = WVAL1WW(3 * i - 1, 0) = WVAL2WW(3 * j, O) = WVAL3enddo
```
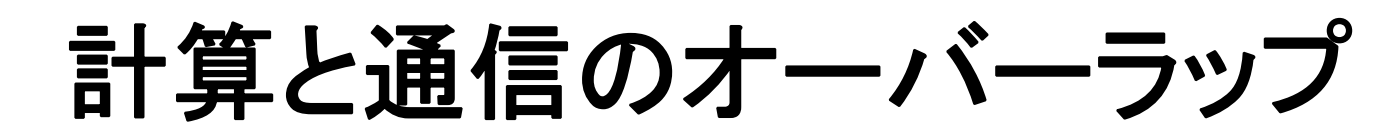

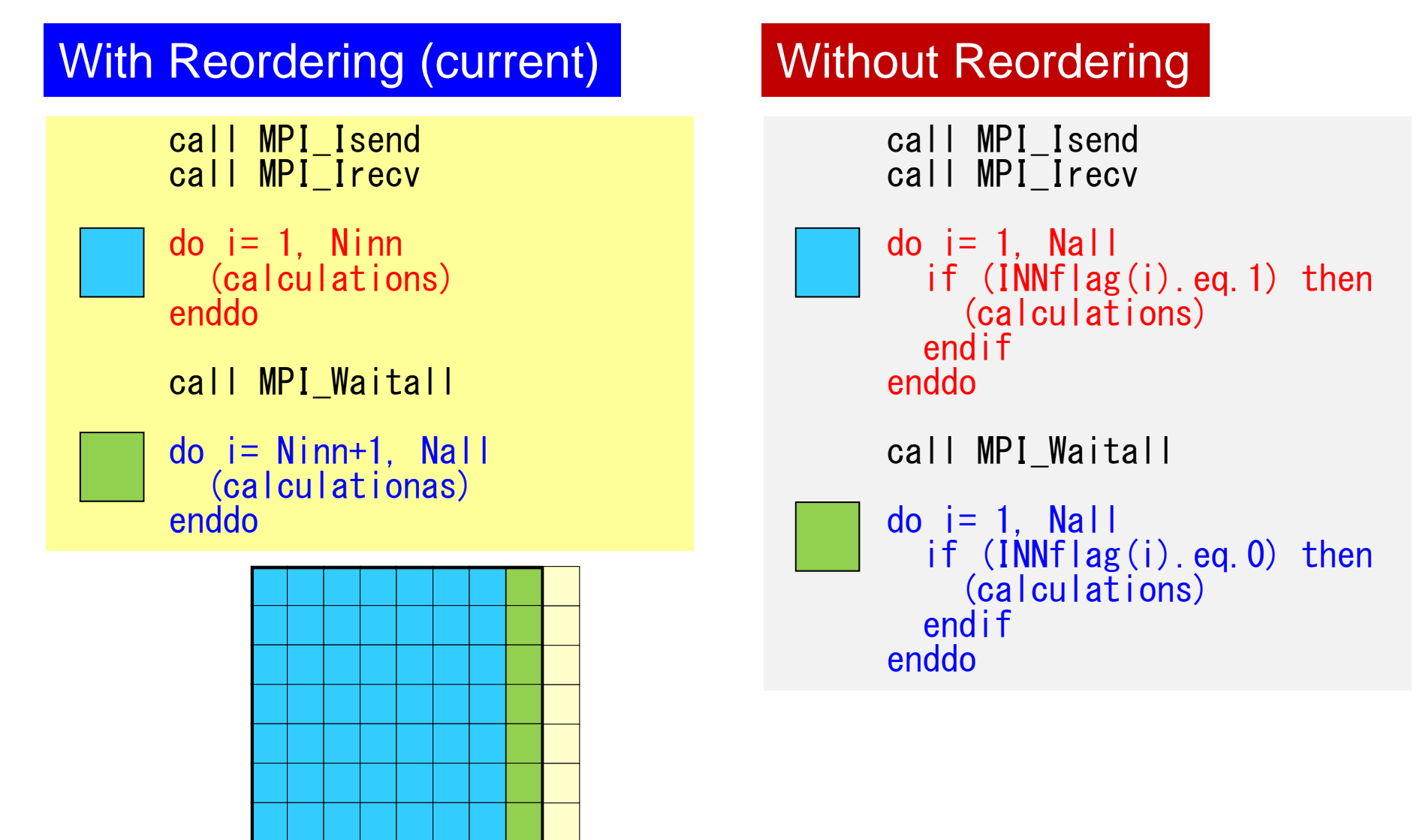

### 計算結果:行列ベクトル積(**q=Ap** ) 一回あたりの計算時間(**sec.** ) **12**ノード(プロセス)使用時

オーバーラップさせる計算時間が充分ないと効果が出ない ⇒1プロセスあたりの計算量が大きい必要有り

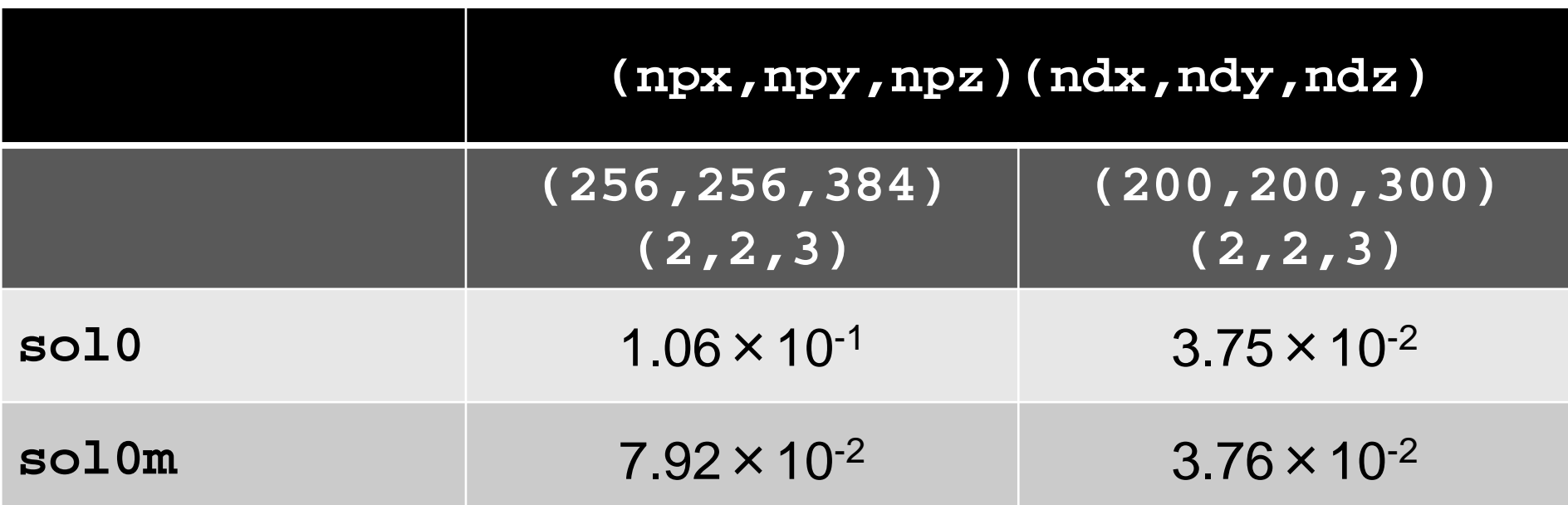

### まとめ

•様々なケースで実行して見よ

– 問題サイズ

- –プロセスあたりスレッド数
- –リオーダリング無しの場合
- • 計算と通信のオーバーラップ
	- –行列ベクトル積程度ではあまり性能の向上は期待できない
	- – 陽解法でループあたりの計算量が大きい場合は大幅な向上 が期待できる場合がある
	- 複雑な前処理がはいった場合の対処法は研究の途上にある
		- 頭を使う